#### ISA 563: Fundamentals of Systems Programming

**Signals** 

Feb. 19, 2013

## Signals in Unix/Linux

- Signals are interrupts sent to processes from:
	- the OS
	- other processes
	- hardware interrupts are sent to the OS by the hardware
- Each signal has:
	- an integer number to represent it
	- a symbolic name

#### Signals in Unix/Linux (Cont'd)

- For a list of supported signals:
	- $-$  \$ kill  $-$ l
- Common signals:
	- $\cdot$  SIGINT causes process to terminate
	- SIGSTP causes process to suspend
	- $SIGHT sends a hang-up signal (when the$ controlling terminal closes)
		- Use nohup command to make your process immune to SIGHUP

# Sending Signals

- From the keyboard:
	- Ctrl-C:
		- sends SIGINT.
		- by default causes the process to terminate
	- Ctrl-Z:
		- sends SIGTSTP
			- by default suspends the process
	- $\bullet$  Ctrl-\:
		- sends SIGQUIT
		- by default, causes the process to terminate

## Sending Signals (cont'd)

- To send a signal from the command line:
	- \$ kill -<signal> <pid>
		- kills by pid
	- \$ pkill -<signal> pattern
		- kills by process name
	- Both commands send SIGTERM by default
- To send signals from a program, use kill (2) system call:
	- int kill(pid\_t pid, int sig);

## Handling Signals

• Programs can register to catch signals using the signal library call:

#include <signal.h>

typedef void (\*sighandler\_t)(int);

sighandler\_t signal(int signum, sighandler\_t handler);

• Two signals cannot be caught:

- SIGKILL kills the process
- SIGSTOP always stops/pauses the process

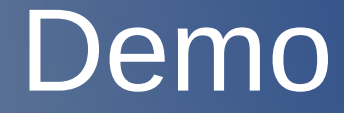

sigcatch.c

#### Reentrant Functions

- A reentrant functions can be safely called again before previous invocation completes
- Non-reentrant functions introduce uncertainty when called from signal handlers
- Partial list of requirements for reentrancy:
	- Should not hold static/global data
	- Should not return a static/global non-const data
	- Must not call other non-reentrant functions, such as:
		- malloc/free
			- and many other standard IO library functions

## alarm() / pause() functions

- $\overline{\bullet}$  alarm(int n):
	- sends a SIGALRM signal to the calling process in n seconds
- pause():
	- puts the calling process to sleep until a signal arrives

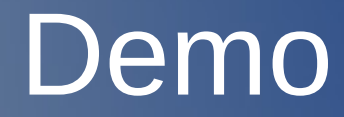

alarm.c